## **The Phylogenetic Handbook**

**A Practical Approach to Phylogenetic Analysis and Hypothesis Testing** 

# $\frac{1}{s}$ **Second Edition**

Edited by Philippe Lemey Katholieke Universiteit Leuven, Belgium

Marco Salemi University of Florida, Gainesville, USA

Anne-Mieke Vandamme Katholieke Universiteit Leuven, Belgium

-

## **Contents**

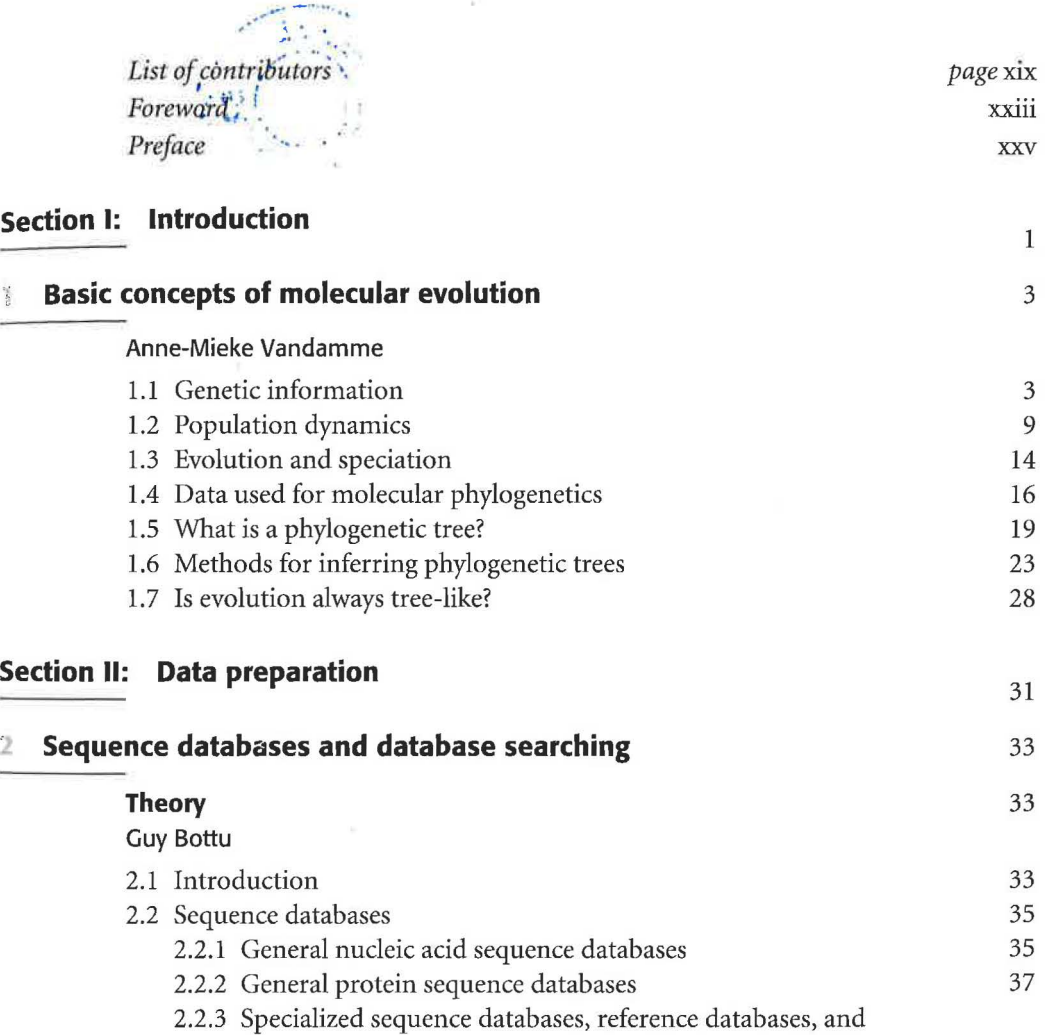

3.

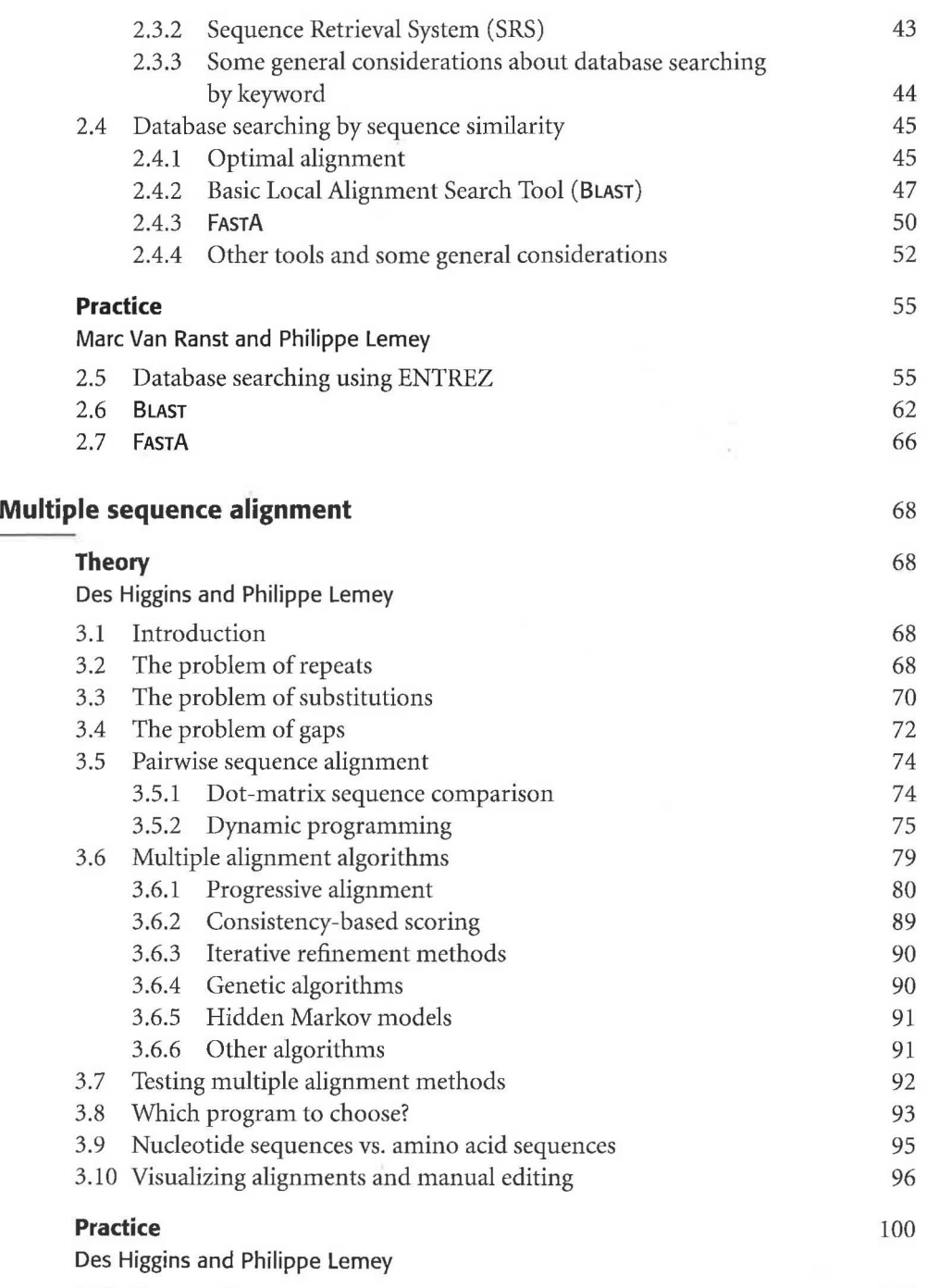

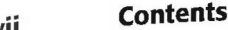

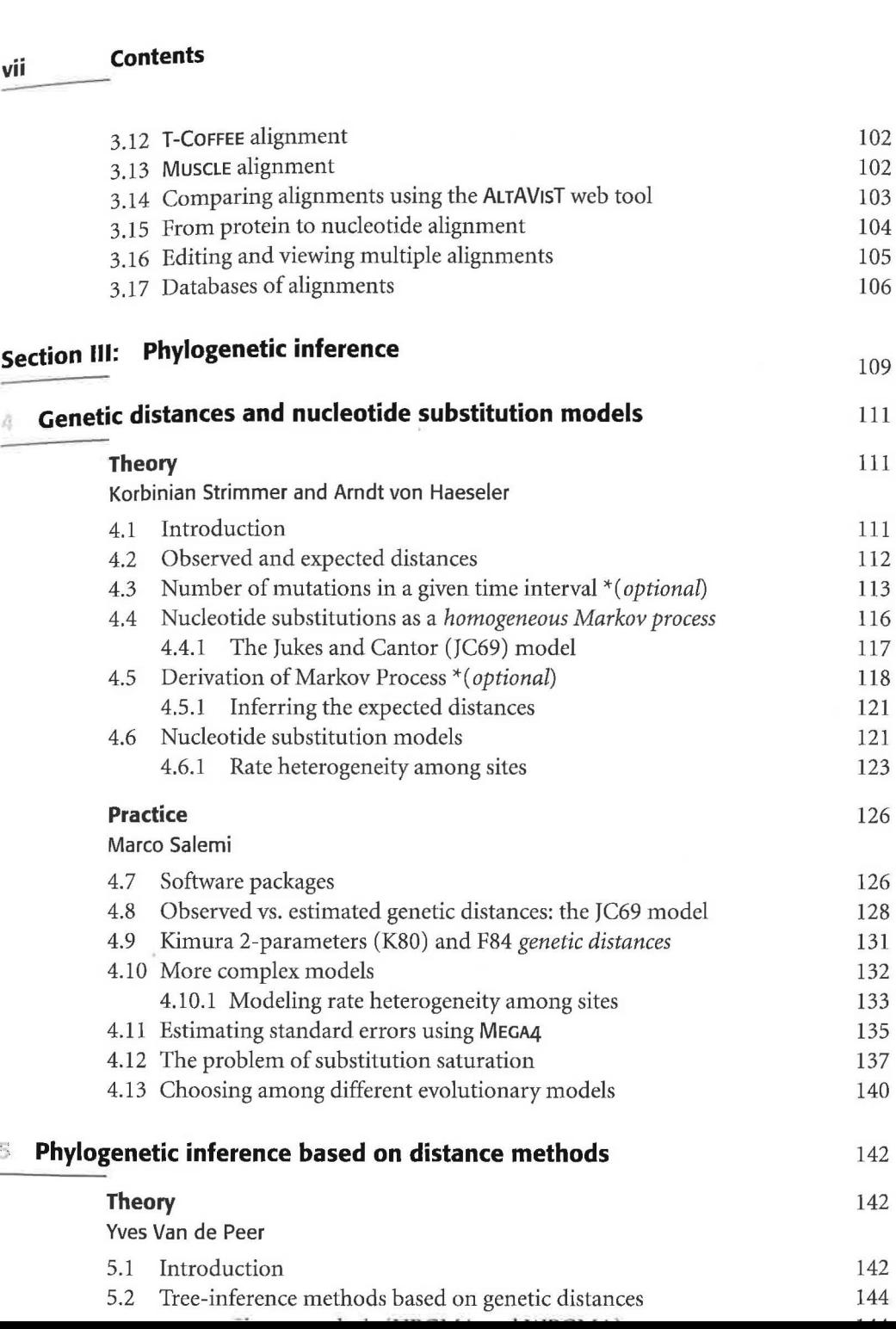

**vii** 

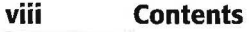

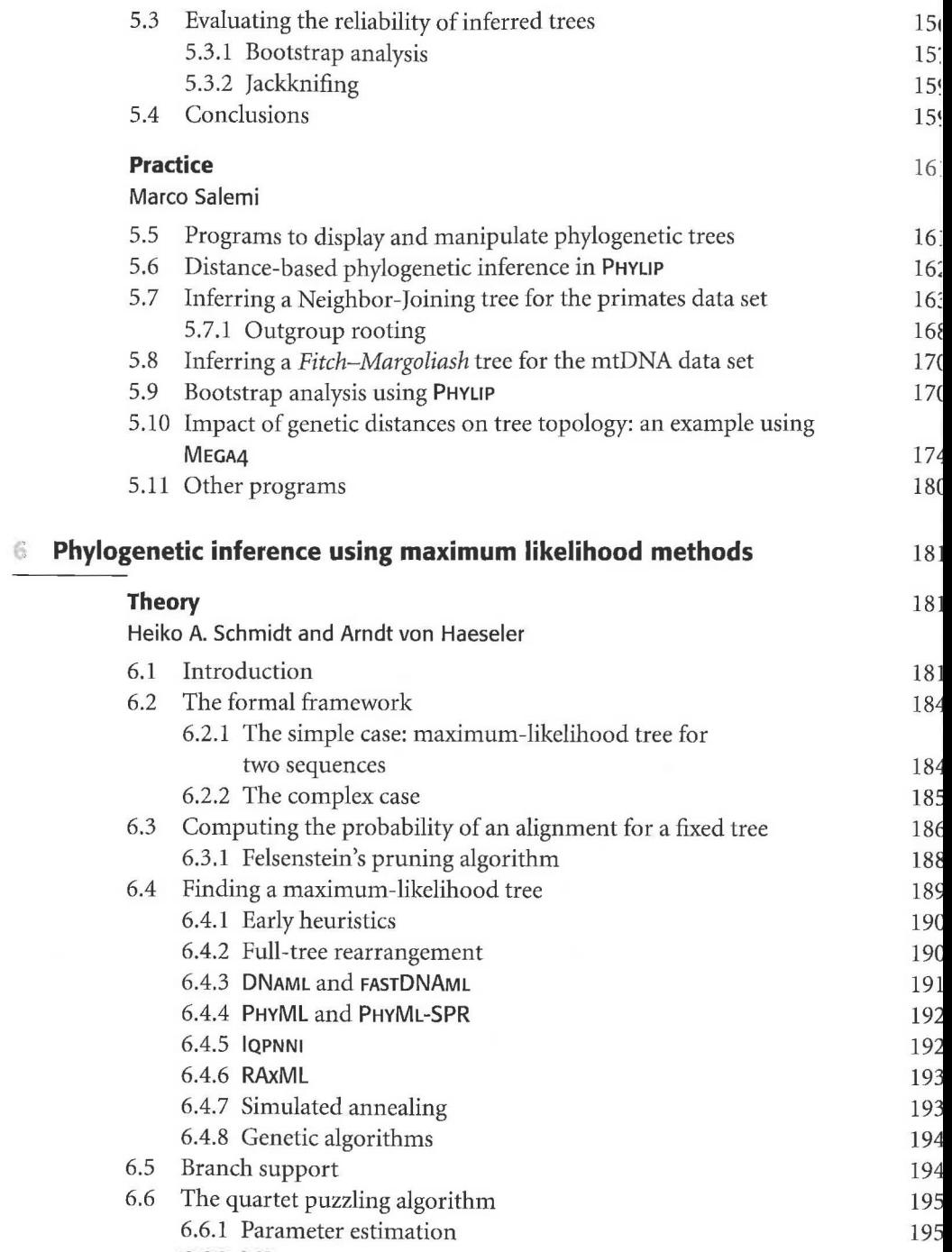

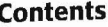

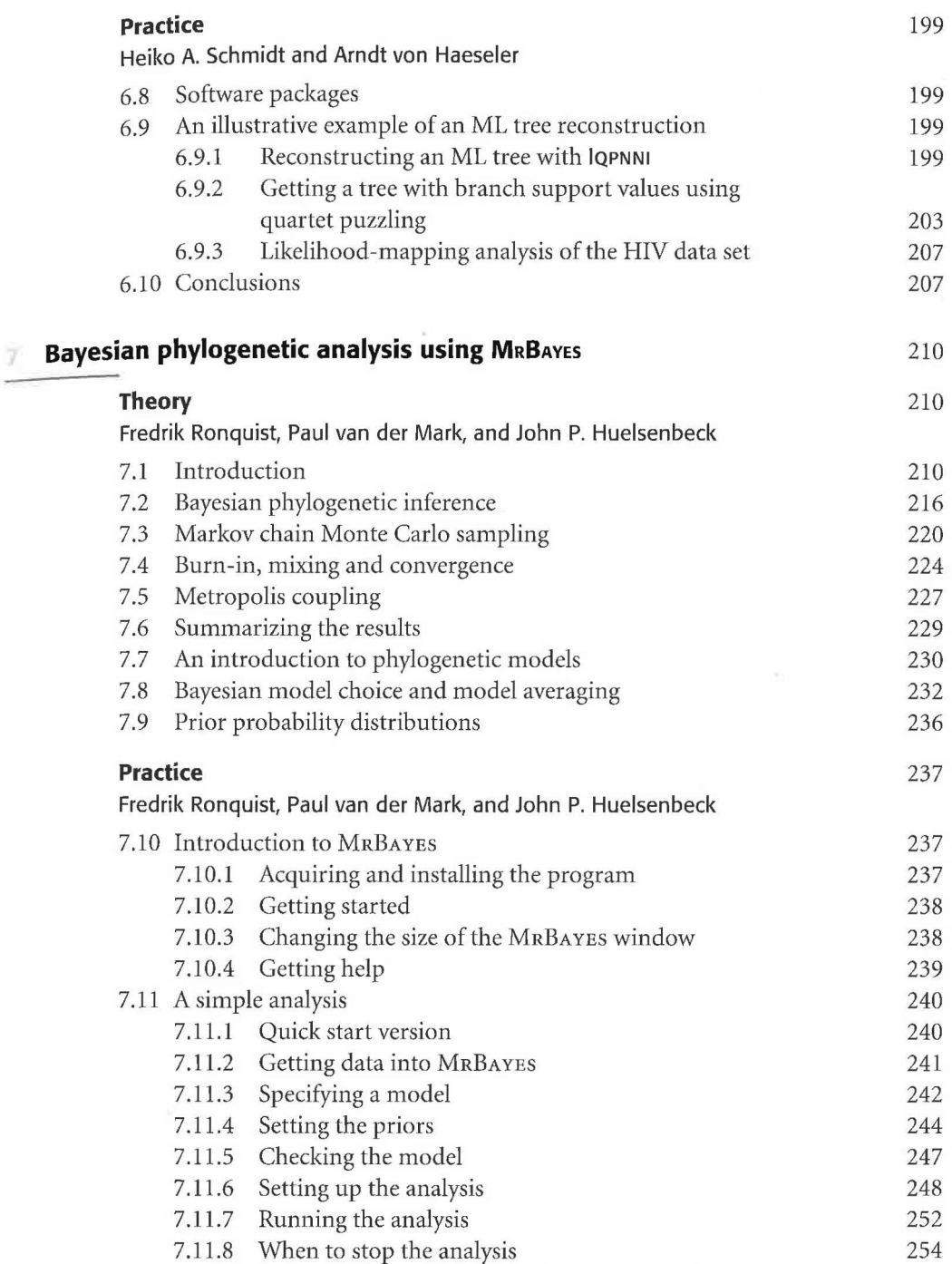

**ix**  $\qquad$ 

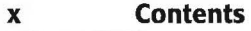

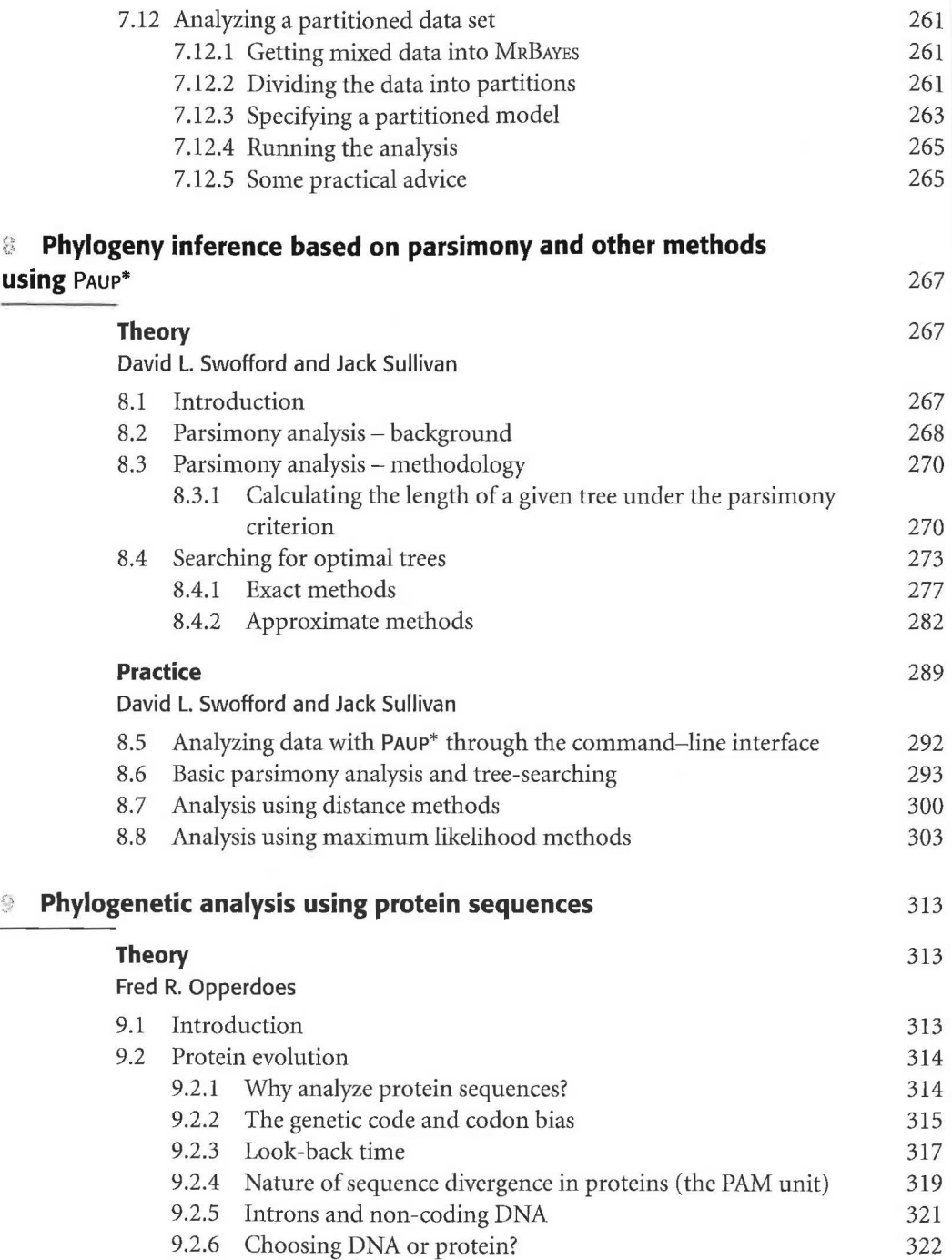

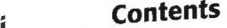

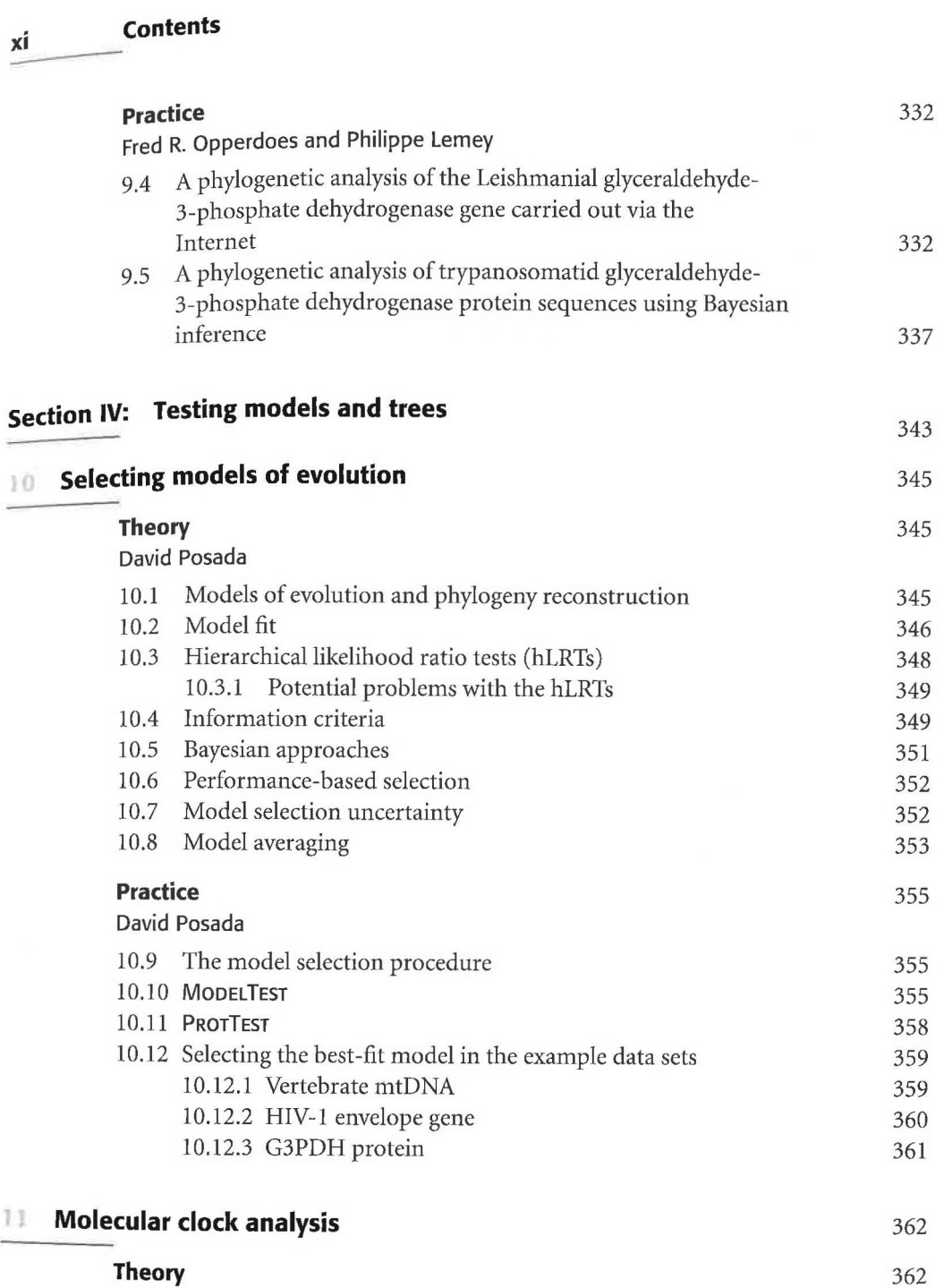

Philippe Lemey and David Posada giorni en la **Section**  $\sim$ 

xí

11 L

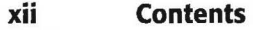

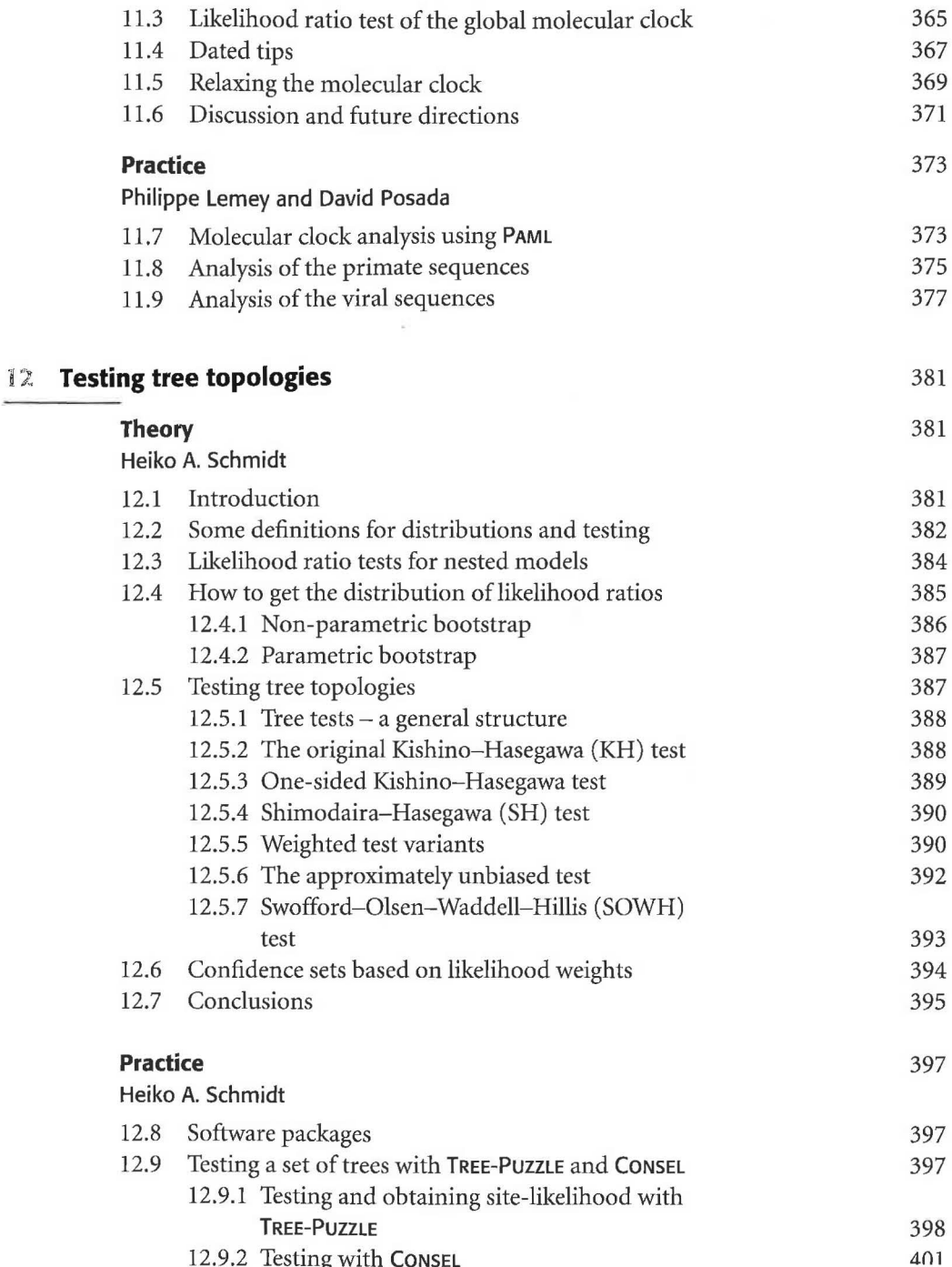

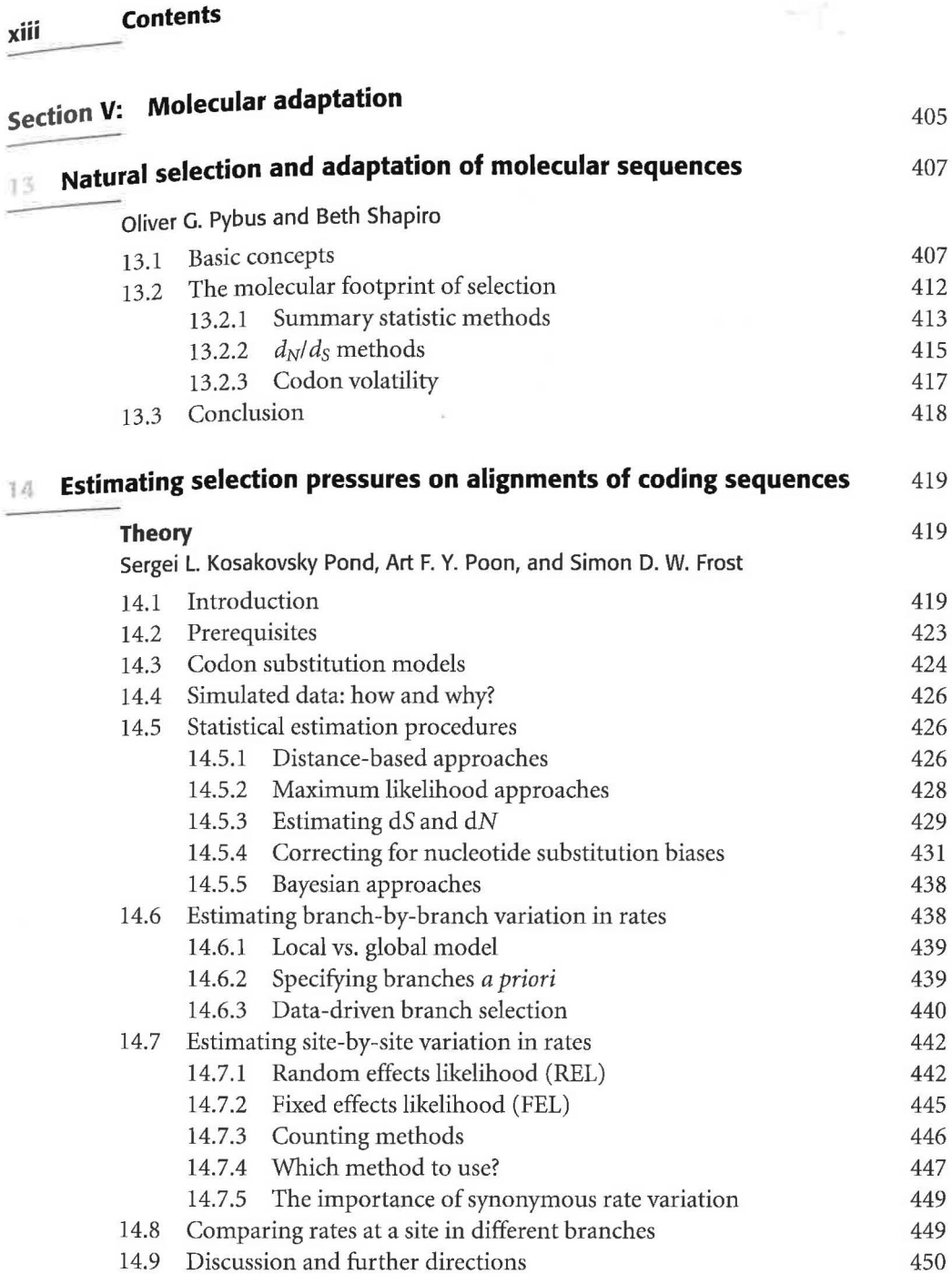

#### **Practice**

Sergei L. Kosakovsky Pond, Art F. Y. Poon, and Simon D. W. Frost

452

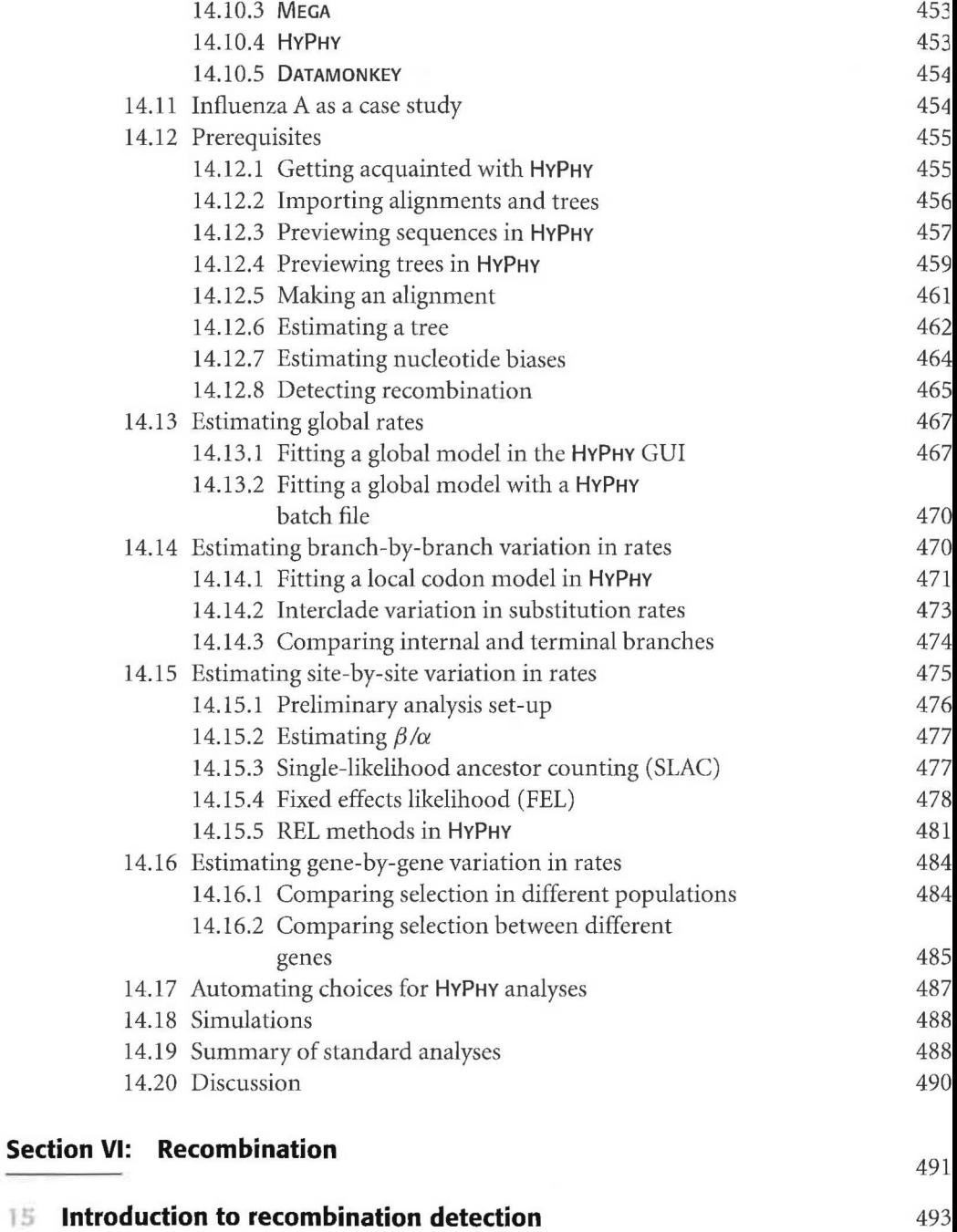

Philippe Lemey and David Posada

### **contents**

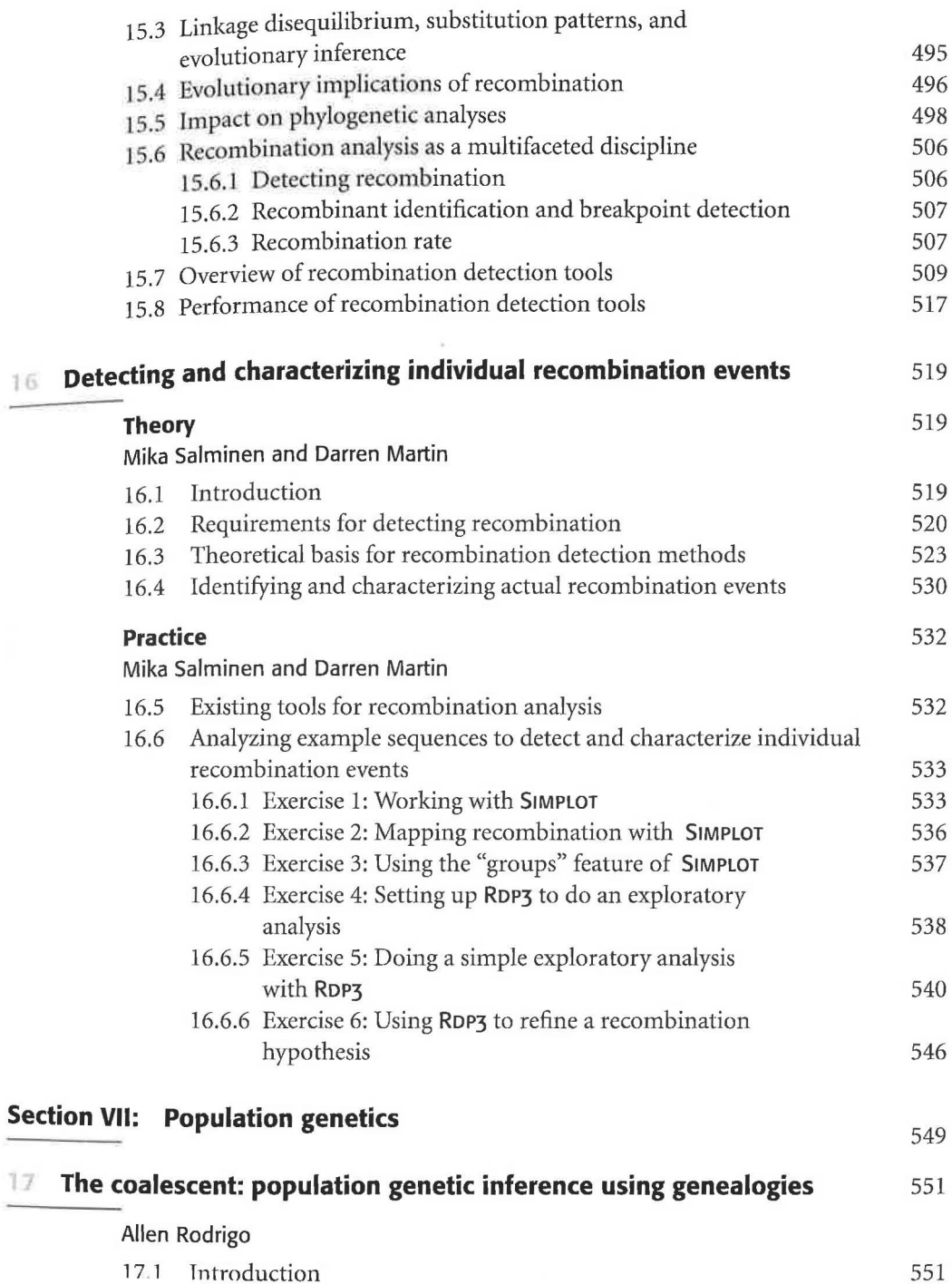

XV **xv** 

÷

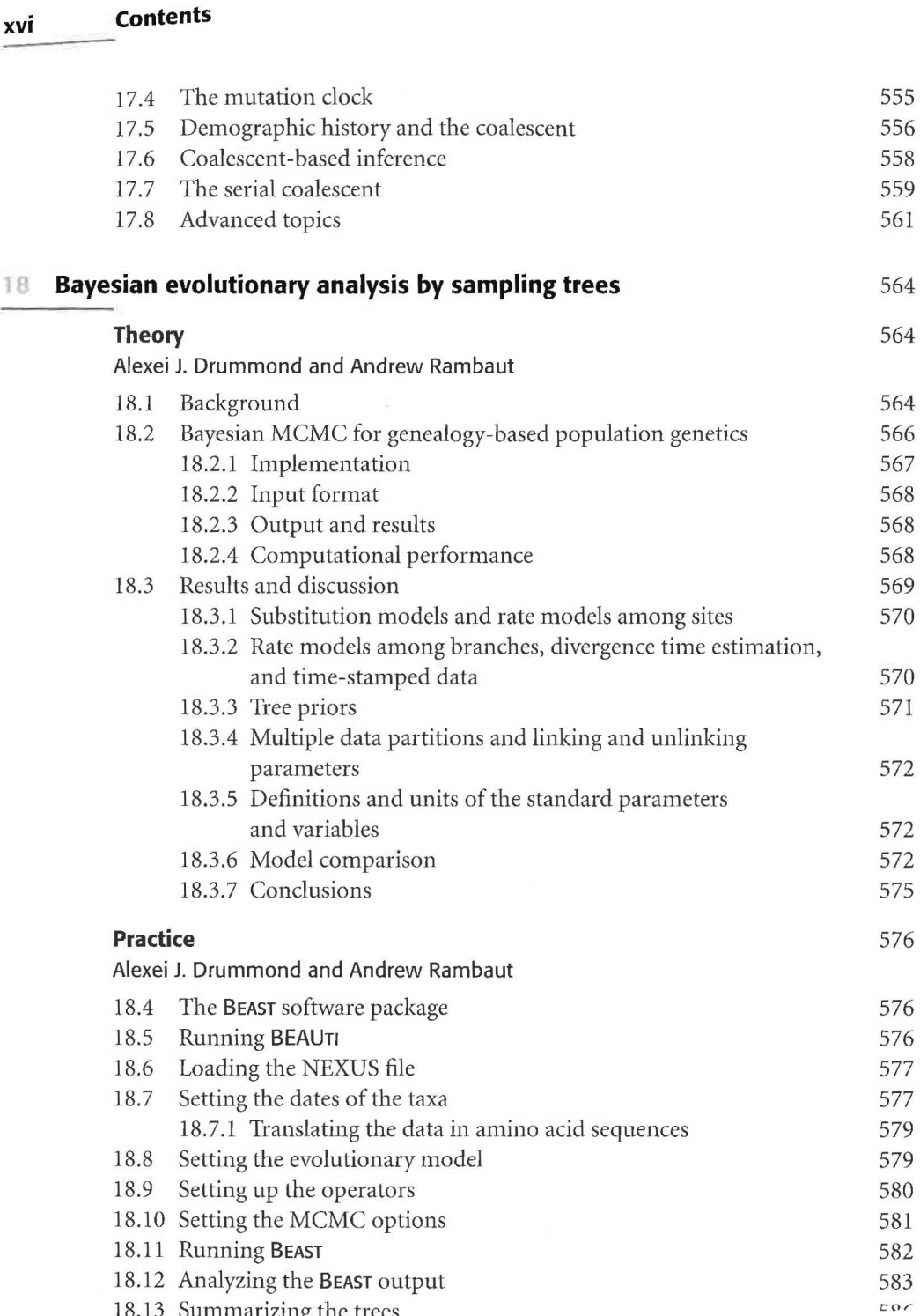

.. **contents** 

**<u>xvII</u>** 

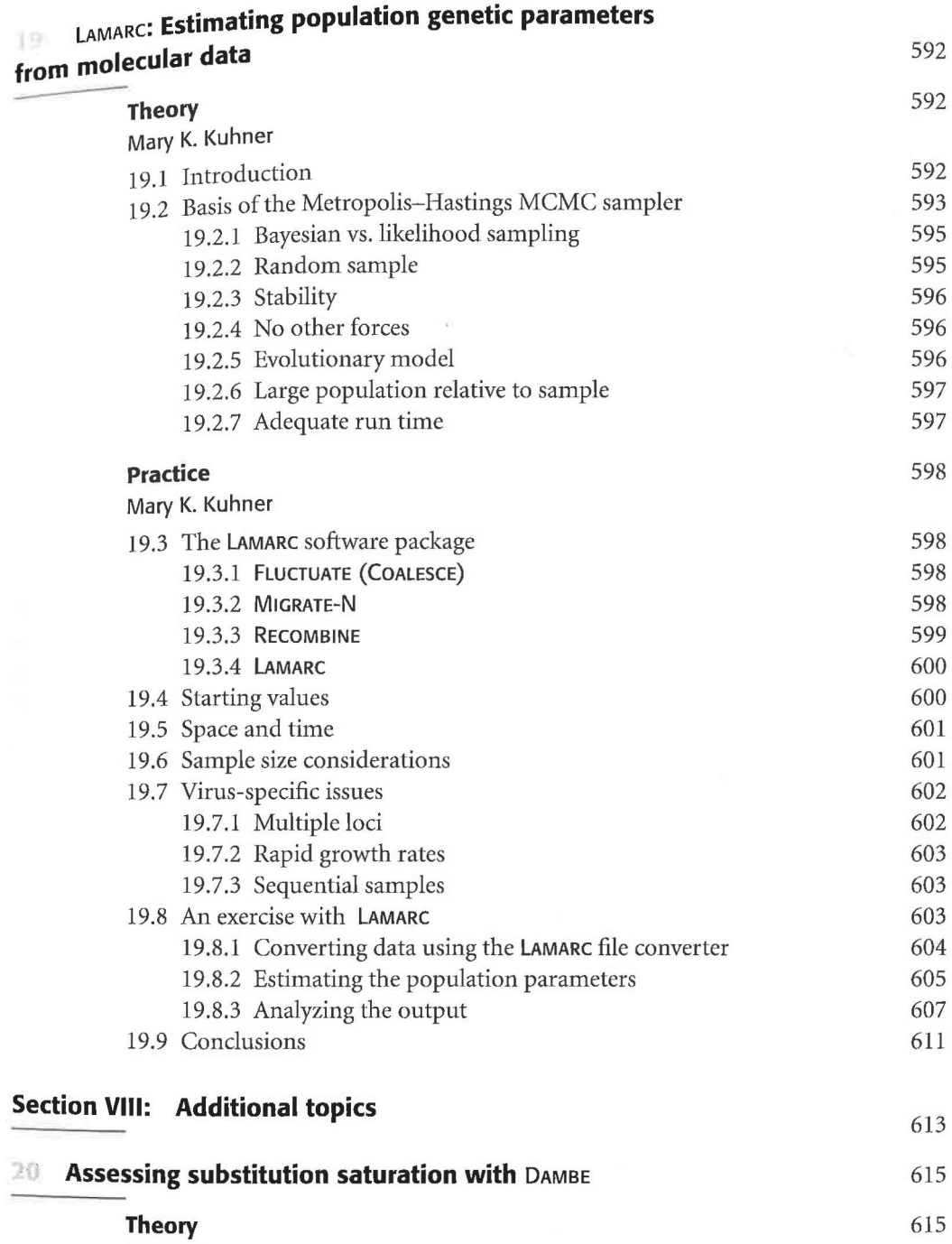

---------~--------------~--

ll'uh"" *Vi;,* 

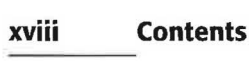

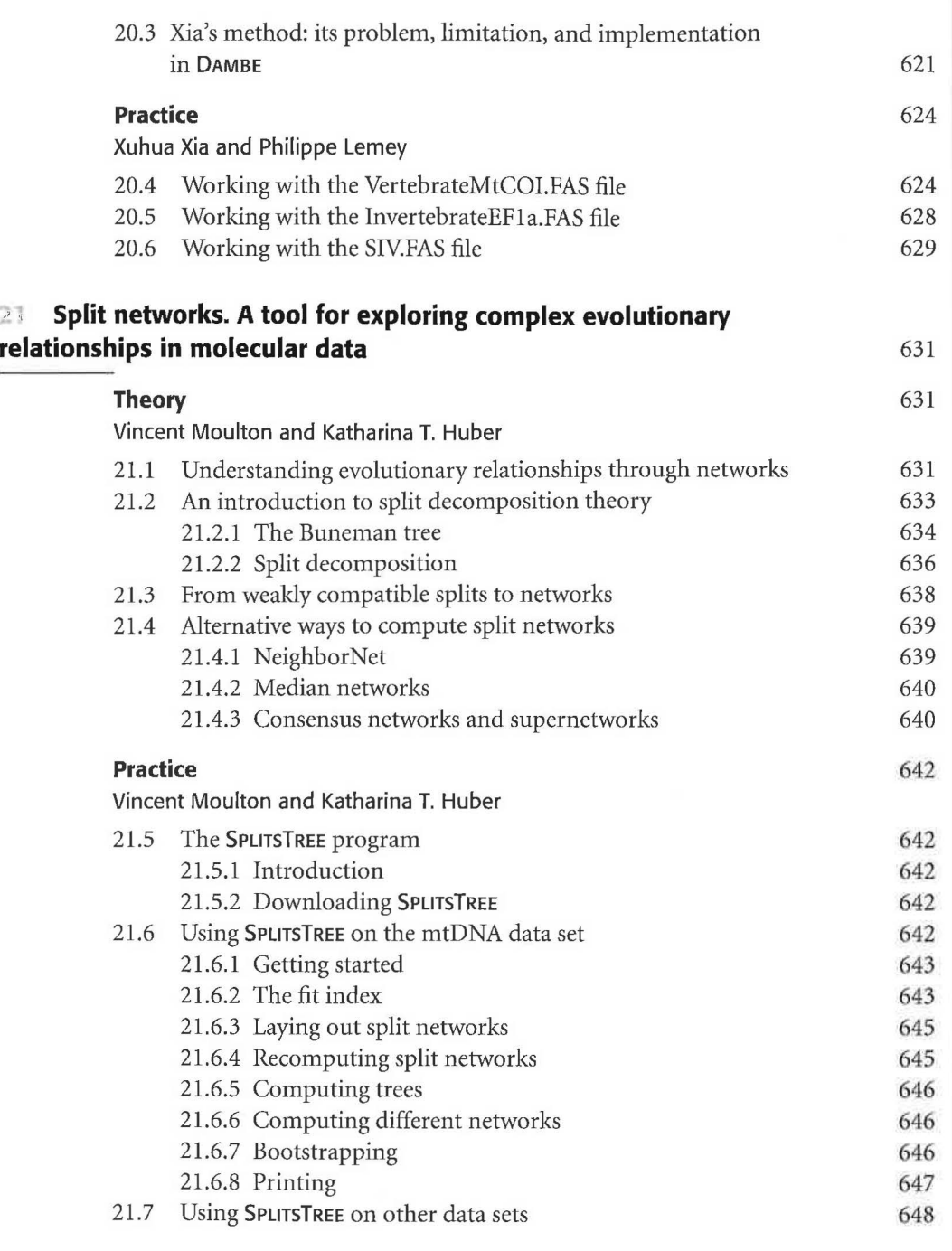

--